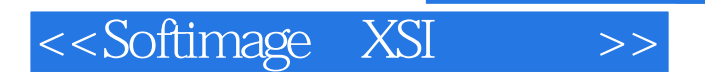

, tushu007.com

<<SoftimageUXSI>>>

- 13 ISBN 9787505367579
- 10 ISBN 7505367579

出版时间:2001-6

页数:306

字数:524

extended by PDF and the PDF

http://www.tushu007.com

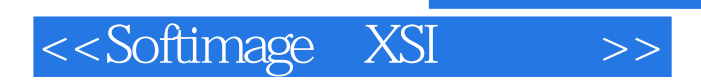

## eration and the softimagelXSI and the set of the set of the set of the set of the set of the set of the set of

 $\hspace{1cm}$ ; , , NURBS , ; , 了SoftimagelXSI制作动画的工具,参数设置,关键帧动画,路径动画,约束动画,表达式动画,骨骼与反向动力

SoftimagelXSI

## <<Softimage
XSI >>

1 Softimage|XSI 1.1 Softimage|XSI 1.2 1.3 1.31 / 1.32 1.33 1.4  $1 \quad 4 \quad 1 \quad 4 \quad 2 \quad 1 \quad 4 \quad 3 \quad 1 \quad 4 \quad 4$  $1.5$  1.5 l  $1.5$   $1.5$   $1.5$   $2$   $1.5$   $3$  $1\,5\,4$  1.5.5  $1\,5\,6$ 1.6 1.6 1.6.2 1.6.3 1.6 .4 改变层组的组织形式 1.6.5 放置元素第2章 管理项目和场景 2.1 创建和打开项目 2.1  $1$  2.1.2  $2$  2.2  $2$  2.3  $2.31$   $2.32$   $2.4$   $2.5$   $2.6$  $2.61$   $2.62$   $2.7$ Softimage|XSI 2.8 MI 3 Softimage|XSI 3.l 3. .1.l 重新设置视图的大小 3.1.2 定制视图网格 3.2 视图类型 3.2.l 照相机视图 3  $2.2$  2.2.3 3.2.4  $3.2.5$  3.2.4  $3.2.5$  3.2.4 .6 3.2.7 Flipbook 3.2.8 3.3 3.3 1  $3.3.2$   $3.3.3$   $3.3.4$   $3.3.5$  $3\,3\,6$   $3\,4$   $3\,4$  l  $3\quad 4\quad 2$   $3\quad 4\quad 3$   $3\quad 3\quad 4\quad 4$  $3.5$   $3.5$   $1$   $3.5$   $2$  $\frac{4}{4}$  4. 1  $\frac{4}{2}$  4. 2. 1  $\frac{4}{2}$  4. 2. 2 作边 4. 2.3 操作多边形 4.3 多边形属性第5章 曲线 5.l 创建曲线 5.l.l 图元曲线 5.  $1 \t2 \t5 \t1.3 \t5.2 \t5.2 \t1 \t5.2 \t2$  $5.2.3$  U  $5.2.4$   $5.2.5$  6 6.1  $6.1 \t1$   $6.1 \t2$   $6.1 \t3$   $6.2$  $6.2.1$   $6.2.2$   $6.2.3$  UV 6.2.4  $UV$  6.2.5 6.2.6 6.2.7 6.3  $6.31$   $6.3.2$   $6.3.3$   $7.1$  $7.2$   $7.3$   $7.3$  l  $7.32$   $7.4$ 7 4. 1 7 4 2 7. 5 7 6 7.6 1 762 7.63 77 77 波纹控制对象 7.7.2 波纹操作符 7. 8 快速拉伸变形 7.8.l 推备快速拉伸 7.8.2 创 建快速拉伸变形 7.8.3 运动组件 7.8.4 快速拉伸变形类型第三部分 动画篇第8章 关键帧 8 1 8 1 l 8 l. 2 8 l  $3 \t 8 \t 1 \t 4 \t 8 \t 2 \t 8 \t 3$ 8.3 l 3.2 3.3 3.3 8.3.4  $8.35$  8.4 as  $8.4$  example  $8.4$  example  $8.42$  $8.4.3$   $8.4.4$   $8.5$   $8.4$ .6 编辑关键点 8.6.1 移动关键点 8.6.2 捕捉关键点 8.6.3 增加关键点 8.6.4  $8.6.5$   $8.6.6$   $9$   $9.1$   $9.2$  $9.3$   $9.4$   $9.5$   $9.5$  l  $9.5.2$   $9.5.3$   $9.6$   $9.7$ 10 10.1 10.1 10.1 2  $10\quad2$   $10\quad2\quad1$   $10\quad2\quad2$   $10\quad2\quad3$  $10\quad2\quad4$  10.2.5  $10\quad2\quad6$  $10.2.7$   $10.2.8$   $10.2.9$  $10\quad2\quad10$   $10\quad2\quad11$   $10\quad2\quad12$ 

 $\overline{\phantom{a}}$ , tushu007.com

<<Softimage
XSI
>>

 $11$  11 1 12 11.2 l  $11.22$   $11.3$   $11.31$   $11.32$   $11.4$  $11.5$  11.5  $11.5$  1 1.5.2 IK 11.6  $11.6.1$  11.6.2  $11.7$  11.7 1 1 1 7 2 11 7.3 11.8 11 9  $11.9.1$   $11.9.2$   $12.1$  12. 1.l 参考姿势 12.l.2 设置蒙皮 12.2 使用边界体积 12.2. 1 边界组 12.2. 2 定义  $12.2 \t3$  12.3  $12.3 \t12.4 \t12.4$  $12 \quad 4.2$   $12 \quad 5$   $12.6$   $12.6$ 6 1 12.6 2 13 13 1 13.1 13.1 1  $13\quad1\quad2$  13.1.3  $13\quad2$  13.3  $13.3$  1  $13\quad1.2$   $13\quad3.3$   $13.3.4$   $13.3.5$  $13.3 \t6$  13.4  $13.4 \t13.4 \t13.4 \t13.5$  $13\;5\;1$   $13\;5\;2$   $13\;6$   $13\;7$  $13.7 \t13.7 \t13.7 \t2.7 \t13.7 \t3.8 \t13.8$  $13 \t8 \t1 \t13 \t8 \t2 \t14 \t14 \t1 \t14.1 \t1$  $14.1 \t2 \t14.2 \t14.3 \t14.31$  $14.3 \t2 \t14.4 \t14.4 \t1$  $14 \t 4 \t 2 \t 14 \t 4 \t 3 \t 14 \t 4 \t 4 \t 14.5$  $14\quad 5\quad 1$   $14\quad 5\quad 2$   $14\quad 6$   $14.7$ 资源 14.7.l 保存动作关键帧 14.7. 2 查看动作资源属性 14.7.3 激活和取消激活资源  $14 \t8 \t14.9 \t14.9 \t14.9 \t14.9 \t15.1$ 15 1 15.2 15.3 15.3 l 15.3 l 15.3.2 15.3.3 15.4 15. 5 15. 6 16 16 16 16 16 2  $17$   $17$   $17$   $1$   $17$   $2$   $18$ 18 l 18 1 l 18.1 2 18.1 3 18. 1.4 完美通道 18. l.5 阴影通道 18. 1.6 无光泽通道 18.1.7 Z深度通道 18.2 定 18.2. 1 18.2. 18.2. 18.2. 2 18.2.4  $18.2 \quad 5$  19.  $19 \quad 19.1$  19.2 19.3 19.4 19.5 19.6 19.7 19.7  $19.8$   $19.8.1$   $19.8.2$   $20.1$  $20\!\!\quad 2 \!\!\quad 20\!\!\quad 3 \!\!\quad 20\!\!\quad 4 \!\!\quad 20\!\!\quad 4 \!\!\quad 1$ 动Softimage|XSI批渲染器 20. 4. 2 语法约定第五部分 实战训练第21章 应用实例 21.l 创建一个喝  $21\quad2$   $21\quad3$   $21\quad4$   $21\quad5$   $21\quad6$ 

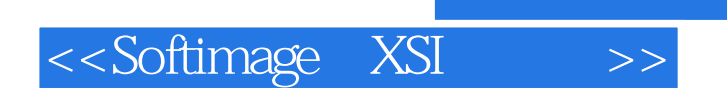

本站所提供下载的PDF图书仅提供预览和简介,请支持正版图书。

更多资源请访问:http://www.tushu007.com